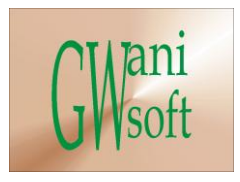

### Gwani Software

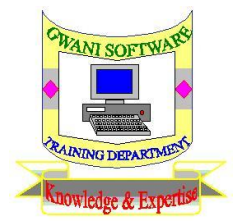

## Training Department

# *(Knowledge & Expertise)*

# SQL Fundamentals Curriculum

 $\bullet$ 

December 2011

© Gwani Software Ltd, 2011.

All rights reserved.

#### **Disclaimer**

- Oracle is a trademark of Oracle Inc.,
- Microsoft Access is a trademark of Microsoft Corporation,
- And any other trademark belongs to its rightful owner.

#### **Warning**

This document is an exclusive property of Gwani Software Ltd, permission is granted to print and copy this document by trainees, instructors, supervisors and affiliated academies of Gwani Software likewise for noncommercial distribution by anyone.

With the exception of the above permission, no part of this document may be printed, copied, modified or used by anyone without a prior written permission is obtained from Gwani Software. Contravening this provision may lead to legal proceeding in a court of law.

#### **Proposed by**

Abubakar Muhammad

[faqeer@gwanisoftware.com](mailto:faqeer@gwanisoftware.com)

### **Approved for usage by**

Al-Ameen Abubakar, Director Training, this 5<sup>th</sup> day of Muharram, 1433 equivalent to

1/12/2011.

#### **Gwani Software**

#### TRAINING DEPARTMENT

#### **SQL Fundamentals**

**General Description: -** This course is intended to provide basic and advanced skills needed in using SQL on wide range of database management systems.

**Aims: -** The aims of this course are to:

- 1. Introduce the trainee into uses of SQL in database.
- **2.** Drill the trainee on syntax and building blocks of SQL.
- **3.** Drill the trainee on programming capabilities of SQL.
- **4.** Drill the trainee on syntax and usage of SQL plus.
- **5.** Drill the trainee on syntax and usage of PL/SQL.
- **6.** Avail the trainee with basic database design skills.

**Objectives: -** The trainee at the end of the training session should be able to;

- Understand how to use SQL in database design & management.
- Understand the syntax and building blocks of SQL.
- Write SQL commands to achieve database management abilities.
- Write SQL plus commands to manage database.
- Understand and use basic skills in designing database.

**Target Audience: -** This course should be taken by computer scientists, information Technologists, database administrators, database designers, programmers and any database staff.

**Approximate Duration: -** This course requires 21 hours of extensive class sessions with practical.

**Method of Assessment: -** The trainee is to be assessed with an examination on lessons covered.

**Methodology:-** The class takes a lesson discusses it, then conducts practical on it and proceeds to the next lesson until all the lessons are discussed and practical conducted.

**Recommended Resource Materials:** - The following materials are resourceful and are hereby recommended;

- 1. Teach Yourself SQL in 21 days, Second Edition.
- 2. Tony Bam, Mike Benkovich, Robin Dewson, Sam Ferguson, Christopher Graves, Terrence J. Joubert, Denny Lee, Mark Scott, Robert Skoglud, Pay Turley, Sakhir Youness, 'Professional SQL server 2000 data warehousing with analysis services'. Wrox press Ltd.

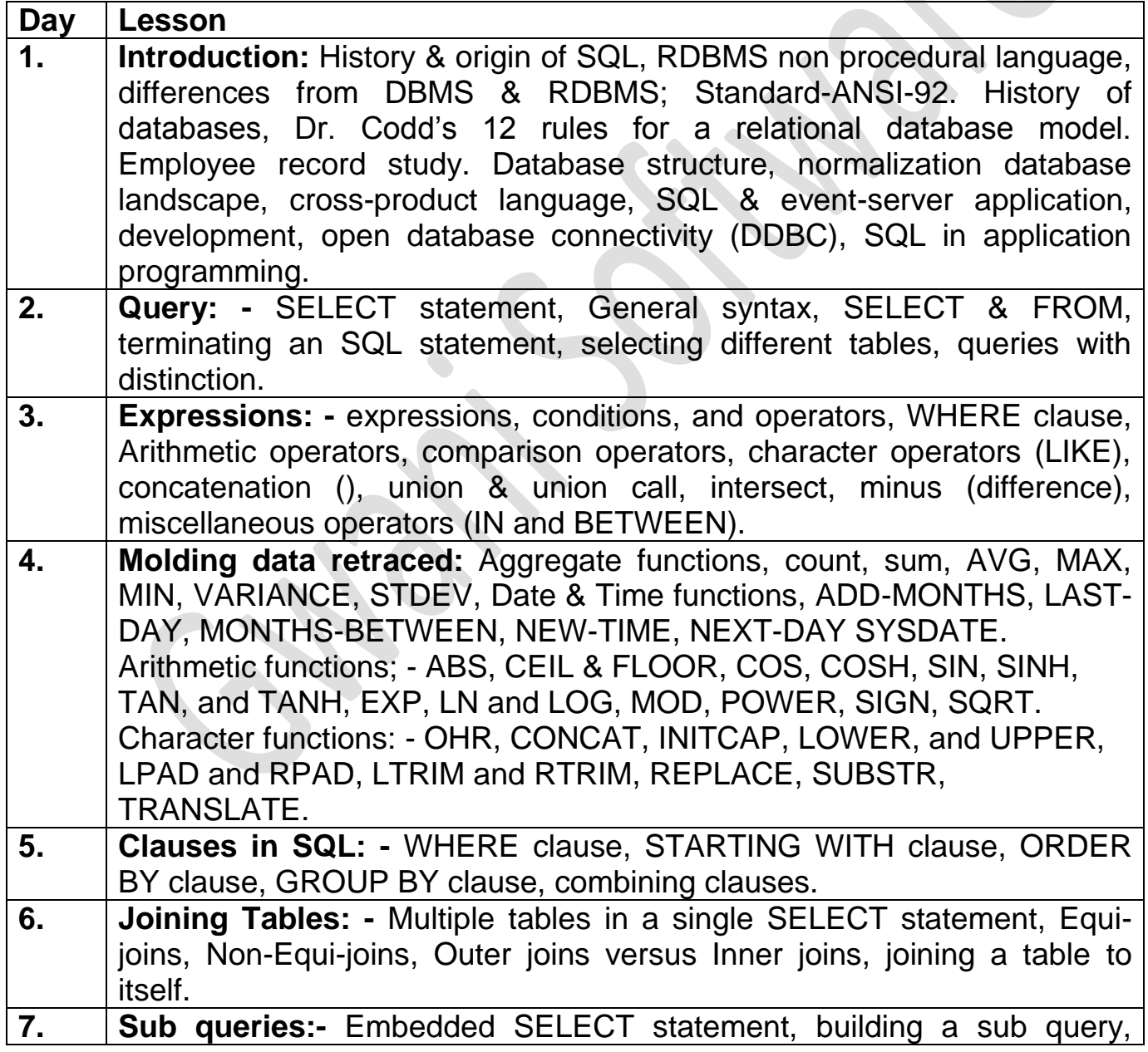

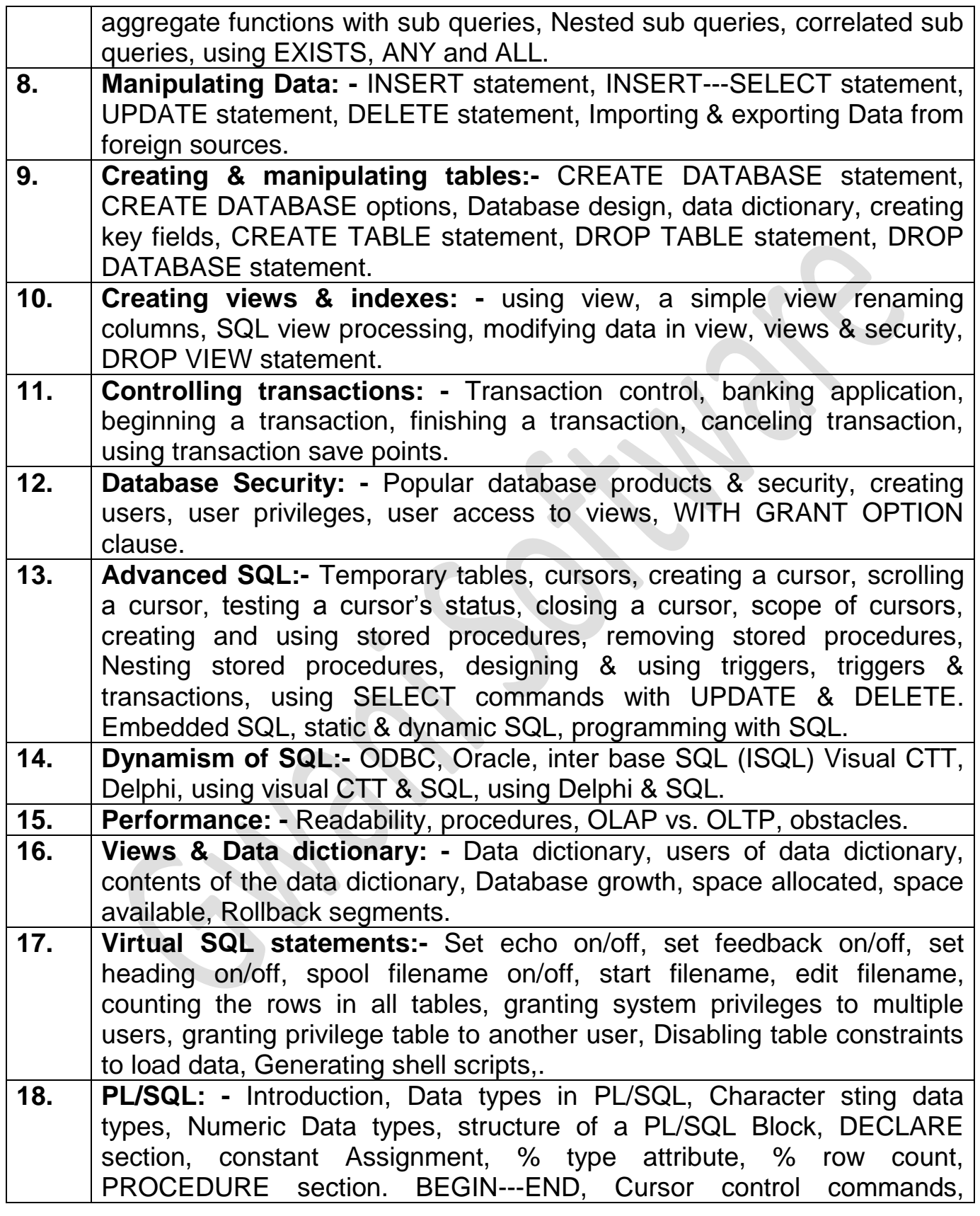

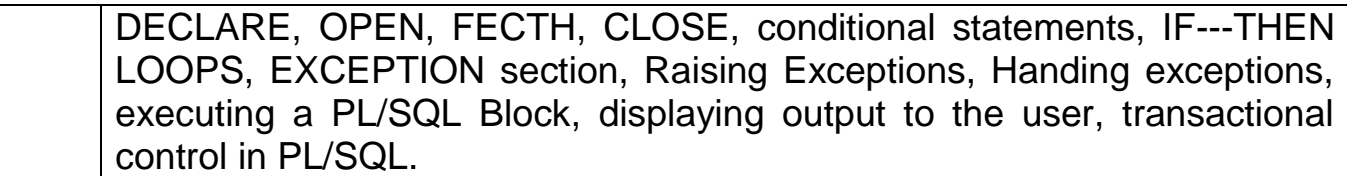

- **19. Transact-SQL:-** Basic components, Data types, character stings, Numeric data types, Date data types, money data types, Binary stings, Accessing database with transact-SQL, Declaring local variables, declaring global variables, using variables, PRINT command, flow control, BEGIN & END statements, IF---ELSE statements, EXISTS condition, WHILE loop, BREAK command, CONTINUE command, WHILE loop to search through a table, transact---SQL wild card operators, COMPUTE command, Date conversion, SET commands.
- **20. SQL \* PLUS:-** The buffer, DESCRIBE command, SHOW command, File commands, SAVE, GET, EDIT< Starting a file, spooling query output, SET commands, LOGIN.SQL file, CLEAR command, formatting your output, TITTLE & BRITTLE, DEFINE, ACCEPT, MEW-VALUE, DUAL type, DECODE function, DATE conversions, Running a series of SQL files, Commentary SQL scripts, Advanced reports.
- **21. Common mistakes/errors:-** Table or view does not exists, invalid user name or password, FROM keyword not specified, Group function is not Allowed Here, Invalid column name, missing keyword, missing left parenthesis, missing right parenthesis, missing comma, column ambiguously defined, SQL command Not properly ENDED, Missing Expression, Not Enough Arguments for function, Not Enough values, Integrity constant violated--- parent key not found, oracle not available, inserted value Too large for column, TNS; listener could not resolved SID Gueen in connect Descriptor, Insufficient privileges During Grants, Escape character in your statement--- invalid character, cannot create operating system file, common logical mistakes.